To join this Zoom Meeting, click on the link we sent in the email.

# Lighting The Easter Candle

We invite you to join us as we light an Easter Candle together. Have a candle nearby and when Michael lights the Easter Candles, you can join along. Please, don't leave a burning candle unattended!

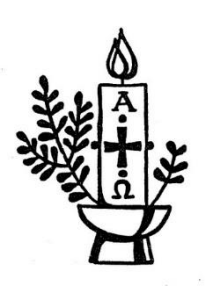

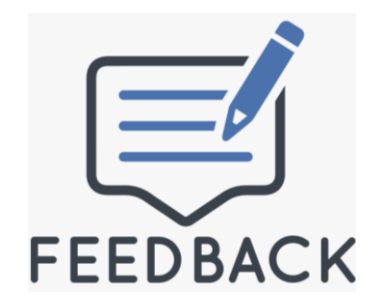

We'd love to hear your feedback about how we are connecting with you each Sunday. Please send us a note with your thoughts or suggestions about how we can improve our online worship experience.

- Is the technology challenging for you? Has it been easy for you to participate online? What's stopping you from joining us online?
- Are you enjoying the modified worship the readings, the music? Want more or less of something?
- Is the service easy to follow along? Do you like receiving the written document as part of the weekly eNews? Do you like the addition of the slides to the online service?

# **GOOD TO KNOW:**

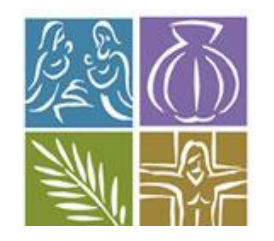

## A request from the Christian Education Committee

The Christian Education Committee is working on plans for education sessions both in the short-term (while we are restricted to our homes) and in the longerterm (when being together in-person is an option). To help with our planning we have created a short survey (5 minutes or less) and would love to hear your

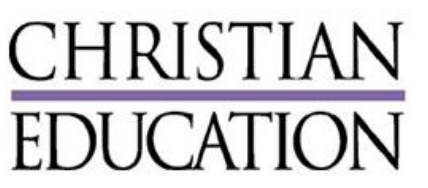

perspective (even if you are not really interested in attending any sessions).

You can complete the survey by clicking on the link below. There is no need to download anything - the link will take you directly to the survey using Google Forms. Each person in your family is welcome to do the survey on their own using the same link. Your answers will be submitted anonymously, and we will summarize all of the responses together to assist with our planning. If you have any issues with accessing the survey please feel free to contact Kim at kim.widger@sympatico.ca

Thank you in advance for your assistance!

[CLICK HERE TO START THE SHORT SURVEY](https://docs.google.com/forms/d/e/1FAIpQLSfH8yjVbnUa5JKKlLDEXnNs9ErIpKliqUUJ_2ff28wJwk2IUg/viewform)

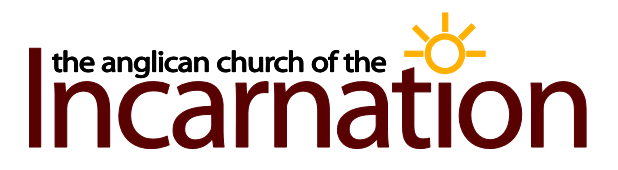

May 3, 2020 Readings*:* John 10:1-10

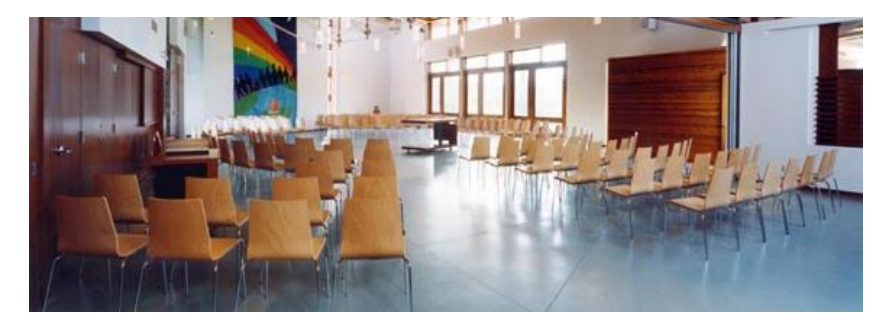

# Live streaming Sunday service at 9am

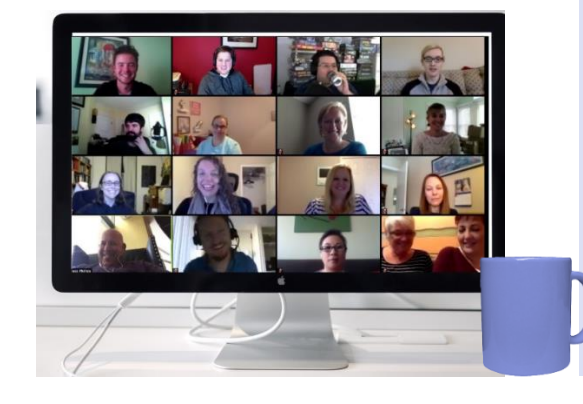

### Coffee, Conversation and Connection

Wednesdays at 10, join Michael for a 'virtual' coffee and conversation. It will be a chance to connect, chat and share thoughts and feelings about what we are dealing with these days. This will be a good way to connect with our community and catch up. There maybe opportunity to reflect on readings, poetry or other inspirational pieces.

A new link will be sent every week

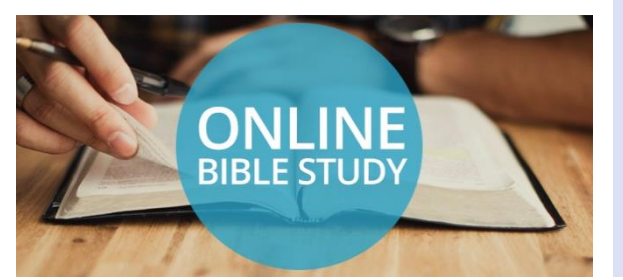

### On-Line Bible Study via Zoom Meeting –THE 'SERVANT SONGS' OF ISAIAH

Thursday afternoons from 1:00-2:30pm for five weeks, ending May 14. Please register with Mervyn at forsythe1003@gmail.com or 905 845 3250

Meeting link will be sent each week

[Click here to download the course outline and study sheets](http://incarnationchurch.ca/wp-content/uploads/2020/04/Bible-study-The-servant-Songs-of-Isaiah-April-2020-online.pdf)

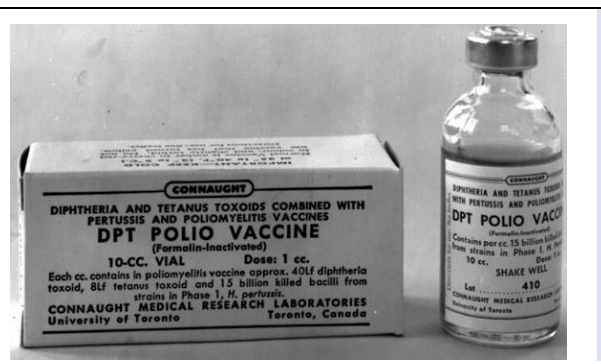

### Ontario has a celebrated history in creating vaccines.

- [Fare Share Food Bank](https://stsimon.us16.list-manage.com/track/click?u=54d2b97ce8a615d42b03b2b53&id=077d3de69e&e=e7d216b27d) remains open and is accepting monetary donations you can see a [list of needed items](http://www.oakvillefoodbank.com/needed-items?mc_cid=cc75571bba&mc_eid=7e59d3dec7)
- [Kerr Street Mission](https://stsimon.us16.list-manage.com/track/click?u=54d2b97ce8a615d42b03b2b53&id=c4455badfd&e=e7d216b27d) is continuing to distribute food and is accepting monetary donations and donations of necessities.
- [Food4Kids Halton](https://stsimon.us16.list-manage.com/track/click?u=54d2b97ce8a615d42b03b2b53&id=8f73a8ee53&e=e7d216b27d) is taking monetary donations and will continue to feed children in the community by mailing grocery gift cards.
- [Food For Life](https://stsimon.us16.list-manage.com/track/click?u=54d2b97ce8a615d42b03b2b53&id=1dc36d634a&e=e7d216b27d) has cancelled some in-person programs. At this time, they are asking for monetary donations to continue feeding the most vulnerable in our community.

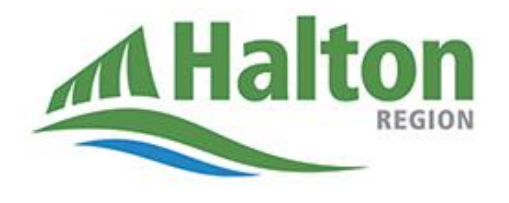

Read the story about the creation of the Polio vaccines and the contributions made by Dr. Andrew Rhodes, *our very own Dr. Susan Curran's father*!

[Read the article here](https://www.thestar.com/opinion/contributors/2020/04/20/ontario-has-a-celebrated-history-in-creating-vaccines.html)

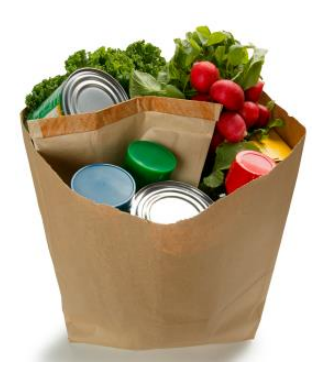

### Food Banks need help

The most effective way we can help is to donate money directly to any of the following:

### COVID-19 information updates

[Updated information from Halton Region](https://www.halton.ca/For-Residents/Immunizations-Preventable-Disease/Diseases-Infections/New-Coronavirus)

# **COMMUNITY NEWS**

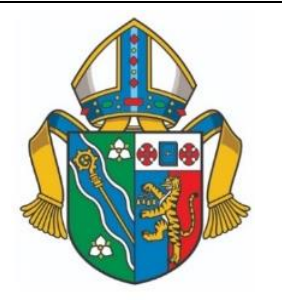

### Message from the Bishop

In this week's message, Bishop Susan Bell reflects on Good Shepherd Sunday and the questions the coronavirus pandemic is raising for our vocations. [Read](https://niagaraanglican.ca/uploads/documents/2020/04/Message%20from%20the%20Bishop%20-%20April%2029%202020.pdf)  [the full message](https://niagaraanglican.ca/uploads/documents/2020/04/Message%20from%20the%20Bishop%20-%20April%2029%202020.pdf) here

### Pandemic Response Fund

Many of you have been asking how you can support people in crisis during the current coronavirus pandemic.

To financially support individuals and families who need it most, Bishop Susan Bell has established the Diocese of Niagara Pandemic Response Fund. Donations can be made through our [diocesan website.](https://u14650321.ct.sendgrid.net/ls/click?upn=9AjMsdRILon9EnjY9sdpwxQ7pn0KcBe0VcLu8bLndPcRDbGuxvE4w6c-2Bu2TUSJCgWTuO_U8-2FzRMA8pwK6BcKXi4HrKhtiEwtePQMQ3zqSRU9l4d4OfThRYj7bq09CfaXcwqIGwJYQl5sVYFpEFQLlUUhnpG8YRWNWH3mp2zH-2F-2F-2Ft6-2B2VaeyCpRrXWUZ09EH9gOeu3hR8h5RAgix3cupDwtjSkxGQr6Ro7OLHkelWHBm3iaS6Jd6Ty4U-2BY6uI-2F7BOgQCtHGcR6n7vQ8CGIhMAQNGc2LkwvBrP5s-2BexlSHDLeXdmXYKAlEeNSBaVn0KT6zJqcgA) Please share with others about this important opportunity to offer care and compassion to people in need through the [Diocese of Niagara Pandemic Response Fund](https://u14650321.ct.sendgrid.net/ls/click?upn=9AjMsdRILon9EnjY9sdpwxQ7pn0KcBe0VcLu8bLndPcmyAcWZUOJ-2Bg4a96CFqVDeRoAjSDNmRy6606-2FIQ1ae9g-3D-3Dp9U__U8-2FzRMA8pwK6BcKXi4HrKhtiEwtePQMQ3zqSRU9l4d4OfThRYj7bq09CfaXcwqIGwJYQl5sVYFpEFQLlUUhnpHTzLV2ffujuPZ5ATf9af4xly7exs-2BkxUZI9z4-2FG1yTcjth8crCmKFvbVUk2M06un2y3M66TKz1WV9CBwHgiTZd283xpBZMHtfmNofrklcP7NxHoXfC-2FHSHjEJowNSdVVvBpIuPjLQkw077MiaRImStPv5X8gmsVHqQ2bCcmd-2Bx3)

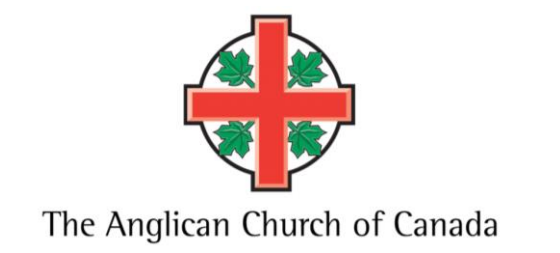

### A Selection of articles provided by Christian Resources

[Supporting good mental health, pdf download,](https://www.churchofengland.org/faith-action/mental-health-resources/supporting-good-mental-health/supporting-good-mental-health?utm_source=Anglican+Church+of+Canada&utm_campaign=371a74f418-EMAIL_CAMPAIGN_2020_03_26_09_30&utm_medium=email&utm_term=0_6285aca377-371a74f418-243811405) *Church of England*

[Resources for children,](https://anglicanfamilyhub.wordpress.com/?fbclid=IwAR2XTwLQq62IIYNI5WktX45XoSSMaUd9gjs4dZA_uqk382eMBUVG8qVfrhQ) *Anglican Family Hub*

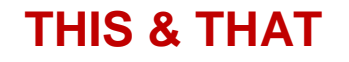

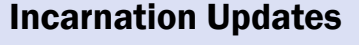

EMAIL NOTE: We have been experiencing a significant number of delivery failures recently when we send out our weekly newsletter. We're looking into the issue. One thing that may help: please ensure [news@incarnatonchurch.ca](mailto:news@incarnatonchurch.ca) and [office.@incarnationchurch.ca](mailto:office.@incarnationchurch.ca) are safe-senders in your email address books.

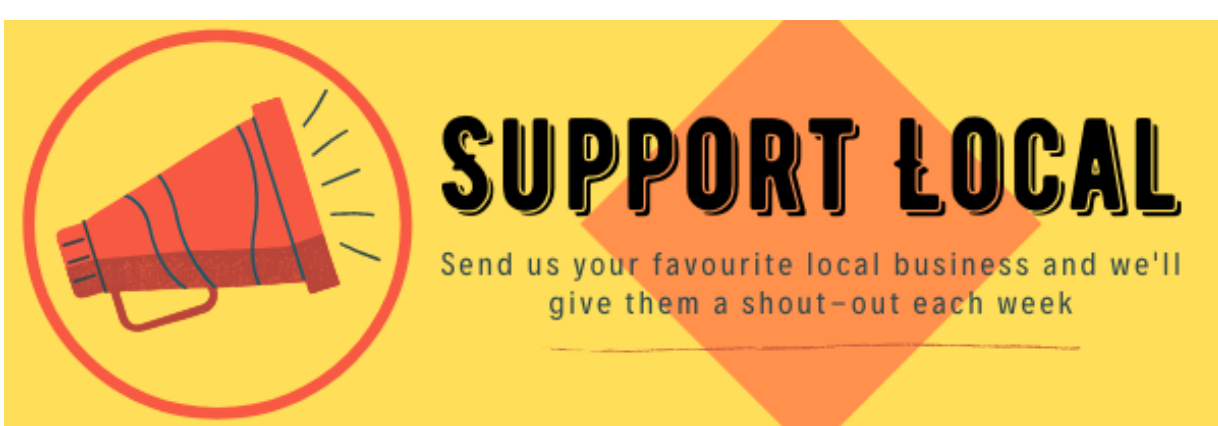

The office remains closed, except for periodic visits by Margot and Michael. Please stay home and stay safe!

Follow us on Facebook <https://www.facebook.com/Incarnation.church.oakville/>

Trattoria Timone - [https://www.trattoriatimone.ca](https://www.trattoriatimone.ca/) Italian Restaurant 2091 Winston Park (905) 842-2906 The chef is my neighbour.

Zagros Kabob House - [https://www.zagroskebabhouse.com](https://www.zagroskebabhouse.com/) Homemade Mediterranean/Persian Cuisine (905) 845-2929 Chef, Moe, is a friend of a friend.

[Film.ca](http://film.ca/) Cinemas - movie night popcorn, pizza, concession candy, slushies, and more Order through Uber Eats, Door Dash, or Skip the Dishes - <https://www.skipthedishes.com/film-ca-cinemas> (For pickup or delivery)

As more of us are practising social distancing or self-isolation, huge numbers of small businesses in our local communities are feeling the impact. Do you a favourite one you'd like us to support? Send us the name and we'll feature them each week. This week's suggestions come from Lynne Jenkins:

In addition, Liz Da Ponte has created a site to collect free listings for small businesses, not-forprofits and individuals who can help. Take a moment to look through the listings and if you know of any other organizations that need help, please feel free to share the site with them.

## <https://supportlocalduringcovid.com/>

# LOOKING TO VOLUNTEER?

We have lots of way you can get involved. Positions include: altar prep, greeters, readers, hosts and coffee preparation. Youth can gain volunteer high school hours. Training will be provided. Contact Julia Lockhart if you are interested.

- Happy Birthday<br>2 to our wonderful volunteers! Look who's celebrating this week Karen Wilson  $\Leftrightarrow$  Nilgun DeLuca  $\Leftrightarrow$  Mervyn Russell

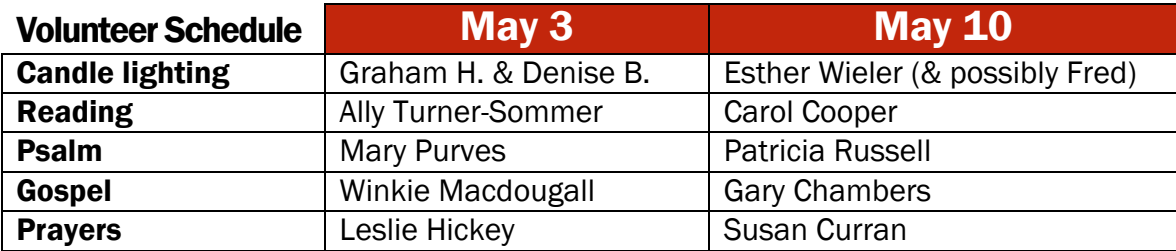

# [DOWNLOAD THE MAY/JUNE SCHEDULE](http://incarnationchurch.ca/wp-content/uploads/2020/04/2020-05-06-Volunteer-Schedule.pdf)

Interested in participating in our online worship? Contact Julia Lockhart (julia.a.lockhart@gmail.com)

# ZOOM TIPS for Sunday Services!

## VIDEO

When you join the online service, you are asked if you would like to join with video. If you choose yes, it will turn on your device's camera. Remember though, everyone who has joined the service will be able to see you and your surroundings – there is no hiding from curious on-lookers!! If you join the meeting without video, you have the choice of displaying a profile picture, or your name.

## **MUTE**

When joining the service, please mute your device, unless you are a designated speaker. If you are a designated speaker, please unmute only when it is your turn to speak.

- Speaker view in this setting, your screen displays a large image of the person speaking, and changes automatically as the speaker changes. You can choose to have thumbnail images of other online visitors appear as well, or not at all.
- Gallery view –. We suggest you switch to this view at the completion of the service. It is a good way to see many people at once and enhance community connections.

# CHAT ROOM

Take advantage of the CHAT feature and connect with others before, during and after the service

 Move your cursor to the bottom of the picture frame to find the chat window. You can message "everyone" or click to see a drop down list of all attendees – choose a name to message them privately

## SPEAKER VIEW or GALLERY VIEW – the choice is yours!

To choose different viewing options, move your cursor to the top right corner – toggle between the different options to find a setting you prefer. And don't worry, you're only changing your view.

- At the end of the service you will receive an invitation to join a "breakout room"
- Assignments to each room are random and will be limited to about 8-12 participants. An ideal way to meet new parishioners as you won't know who is in the room until you agree to join!
- Remember to unmute your microphone so others can hear you. Make sure to turn on your video if you want others to see you.
- If you're not interested, simply decline the invitation.
- You can leave the breakout at any time. The breakout groups will last approximately 10 mins

## SIDE by SIDE

This option divides your viewing screen in half. One side displays the speaker and the other side displays a selection of slides, similar to the powerpoint presentations for services held at Incarnation.

- 1. To turn on for all ZOOM calls click on the arrow beside the "START(STOP) VIDEO" button, found at the bottom left of your window frame. Choose "Video Settings". A window will appear. Choose "Share Screen" on the left. Then check the box beside "Side by Side mode".
- 2. To turn on or off just for this service while the screen is being shared CLICK on "Video Options" located top middle of your screen. Choose "Side by Side mode" in the drop down box.
- 3. When in Side by Side mode move your mouse to between the left and right frames and a vertical line should appear. Click on the line, move the line left or right with your mouse to size those windows as you wish.

# BREAKOUT ROOMS AFTER THE SERVICE

Want to stay connected after the service? You will be given the option of joining a smaller group of people for

conversation and fellowship:

# A Message from the Corporation:

Dear Fellow Parishioners:

Over the past years, the Incarnation community has continually provided generous financial support for the parish and our activities, and, in many ways, has been a leader when compared with other churches within the Diocese. Along with so many other people and organizations during this pandemic, however, we are anticipating greater financial pressures to arise from both reduced revenues (rentals and weekly collection plate donations) and, in some areas, increased expenses (such as community outreach). As a result, we are asking for your continued financial support to Incarnation.

A donation to Church of the Incarnation through Canada Helps. To securely donate online [please click here](https://www.canadahelps.org/en/dn/13483) and follow the instructions. There is a drop-down menu for you to choose where you would like to direct your donation: our general fund (we apply where it is most needed), the geothermal fund, or our newly created Easter Remembrance fund (more details below) If you would like your donation directed towards a designated fund other than general, geothermal, or Easter, please indicate this in the message box.

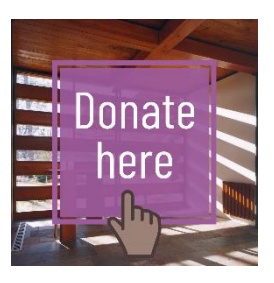

For those on pre-approved payment (PAP), we thank you for your ongoing support. For those of you who give on the collection plate, you can choose to give through one of the following:

We also want to mention that if you are in a position to increase your giving, we thank you. As per Michael's message during his first "virtual" homily March  $22^{nd}$ , we will continue to support each other and those in need.

#### ONLINE:

MAIL Cheques can be mailed to: Church of the Incarnation 1240 Old Abbey Lane Oakville, ON L6M 3Y4

#### E-TRANSFERS

We hope to have this option available soon. Thanks for your patience as we navigate technology!

Ed, Julia, Mary and Bob